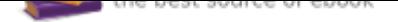

## The book was found

# **Digital Photographer's Notebook: A Pro's Guide To Adobe Photoshop CS3, Lightroom, And Bridge, The**

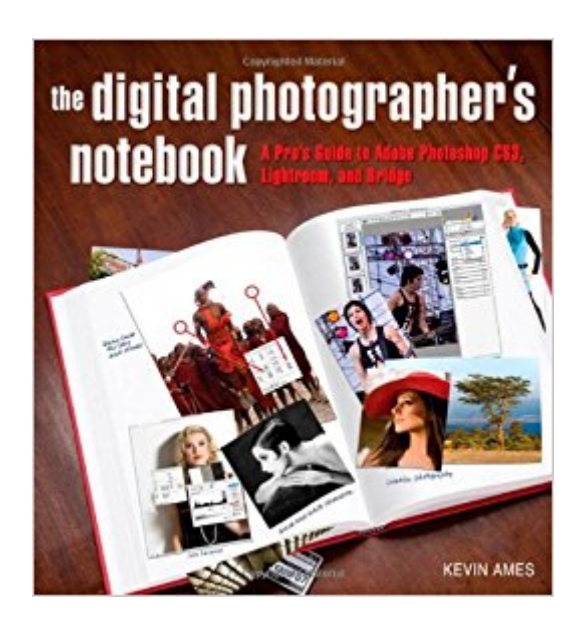

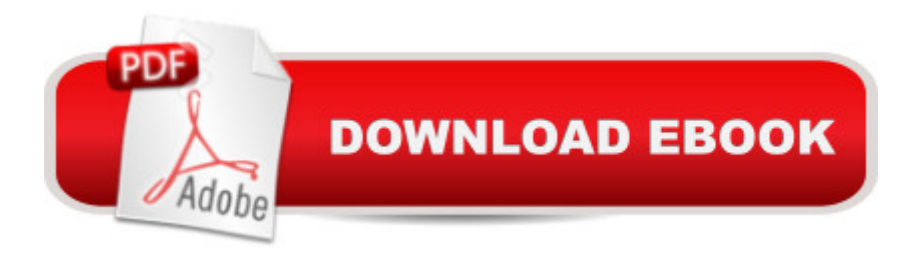

## **Synopsis**

In the world of digital photography, inspiration can come at any time. Great images are created behind the camera and then refined at the computer.  $\tilde{A}\hat{c}\hat{a} \neg \hat{A}$  "Photographers live in the moment when shooting, and I believe we do the same when in front of the monitor,  $\tilde{A}\phi\hat{a} \rightarrow \hat{A}$  writes Kevin Ames, veteran photographer and Photoshop master. Building on his popular column in Photoshop User magazine, Kevin expands the scope of the original articles to include in-depth information about all aspects of digital photography. With this book, you $\tilde{A}\tilde{c}\hat{a} \neg \hat{a}$ ,  $\tilde{c}$ ll gain a focused yet thorough understanding of Adobe $\overline{A}$  $\alpha$   $\alpha$ ,  $\alpha$ s suite of digital photography applications $\overline{A}$  $\alpha$   $\alpha$   $\alpha$  Photoshop CS3 (including the Camera Raw plug-in), Lightroom, and Bridge. You $\tilde{A}$ câ  $\tilde{A}$   $\tilde{A}$  not only learn what these powerful applications can do, you $\tilde{A}\phi\hat{a}$   $\neg \hat{a}$ ,  $\phi\hat{c}$ ll also learn which one is best for a given task and see how the applications come together to allow you to work efficiently $\tilde{A}\phi\hat{a}$  – $\hat{a}$  ceall while creating and delivering stunning photographs. Whether dealing with workflow, organization, or truly creative enhancements, Kevin candidly shares his personal image-making process from start to finish. In addition, there are clear and illuminating explanations of many issues relevant to the digital photographer, such as the profound differences between RAW and JPEG, the many benefits of  $\tilde{A}\phi\hat{a}$   $\neg \mathring{A}$  shooting tethered, $\tilde{A}\phi\hat{a}$   $\neg \hat{A}$  and how lighting really works. Whether you $\tilde{A}\phi\hat{a}$   $\neg \hat{a}$ ,  $\phi$ ve been shooting digital for years or you $\tilde{A}$ ca  $\tilde{a}$   $\tilde{a}$  acre just making the switch from film, The Digital Photographer $\hat{A}\phi\hat{a}$   $\neg \hat{a}$ ,  $\phi$ s Notebook is an essential guide to managing your portfolio and creating head-turning photographs.

### **Book Information**

Paperback: 352 pages Publisher: Peachpit Press; 1 edition (September 8, 2007) Language: English ISBN-10: 0321358414 ISBN-13: 978-0321358417 Product Dimensions: 8.5 x 0.6 x 9.2 inches Shipping Weight: 1.8 pounds Average Customer Review: 4.5 out of 5 stars 9 customer reviews Best Sellers Rank: #2,105,344 in Books (See Top 100 in Books) #76 in  $\tilde{A}$  A Books > Arts & Photography > Photography & Video > Architectural > Bridges #673 in  $\tilde{A}$  Books > Computers & Technology > Digital Audio, Video & Photography > Adobe > Adobe Photoshop #779 in $\tilde{A}$  A Books > Computers & Technology > Software > Design & Graphics

#### **Customer Reviews**

Kevin Ames is president of Ames Photographic Illustration, Inc., a studio that specializes in commercial photography, retouching, and post-production services. Based in Atlanta, Kevin $\tilde{A}\phi\hat{a}$   $\neg \hat{a}$ ,  $\phi$ s clients include Westin Hotels, AT&T, and Coca-Cola. A professional photographer for over thirty years, Kevin made the transition to the digital age in 1993. Equally masterful behind the camera and in front of the monitor, Kevin is a highly sought after trainer for both the photographic and the digital arts. His assignments, workshops, and seminars have taken him to art schools and conferences around the world. Find Kevin on the web at amesphoto.com.

As a photographer and Photoshop educator I am always on the lookout for books that will not only help me take advantage of the most current digital tools but also pass on the most up to date information to my students. With the advent of an all new Photoshop last year and the addition of Lightroom, I have found many students and fellow photographers confused about how to integrate both programs into their everyday working environment. Kevin Ames has worked as a professional photographer for many years and was an early adopter of digital tools when many were sticking with the comforts of the analog world. His depth of experience is complemented by his excellent teaching and writing skills to bring forth a book that will help professional photographers take the best advantage of what Adobe Photoshop and Lightroom can offer."The Digital Photographer's Notebook" contains clear explanations of the many concepts of digital tools, from how digital cameras see and record light, why raw files are the only way to record images, how to organize and keyword your images and how to protect and backup your data so you never have to lose a single image. As one who has experienced the loss of data on one occasion, Kevin's thorough strategy of image backup may be worth the price of this book alone.As the saying goes "but wait, there's more". Kevin shares his broad experience in capturing digital images both on location and in the studio and how to utilize Adobe Bridge to download your images from CF cards or work tethered directly to your computer. Strategies of color management are covered in detail, as are retouching tools that can be applied to entire folders of images. The Lightroom interface is covered in detail, from metadata, to the develop module, to printing and web galleries.Once images are organized and processed Kevin takes you into Photoshop with some special tools and techniques to take your images to another level.This book had its genesis in Kevin's columns from Photoshop User magazine. This expansion has a cohesiveness that belies these origins; the scope of this compilation is very much a book.While the book indicates it is intended for the professional photographer, I would recommend it to anyone who is serious about his or her digital photography.

sound organization strategies, clear explanations of tools and techniques, all wrapped up in a clear writing style with anecdotal observations that make reading a book on software actually a pleasure.

I was kind of surprised when I found a used copy of this book. Maybe the material was over the head of the person who bought it.In any case, as photography instructor and a professional photographer, I found this a very useful reference. Just how good is this? Well, you'll have "to pry it loose from my fingers....good."Mr.Ames is very knowledgeable yet doesn't come across as know it all. I found many very usable ideas for demonstrating concepts to my students.His willingness to include the starting files as a download is a testament to his sharing nature. Far too many photographers are so insecure to do this. Thanks Mr. Ames.It's a shame it takes so long to write a good book these days and by the time it hits the shelves, Adobe which is in the business of selling software has released Lightroom 2.0 and Photoshop CS4.Regardless I highly recommend this book to anyone serious to digital photography.[...]

#### okay

I saw Kevin Ames on Peach Pit Press' podcast (on itunes) and I pre-ordered this book several months ago. This isn't like many of the books I already own (approaching 300) in that Kevin's style of writing is both conversational and instructional. The information is presented in a way that made me feel as though a good friend was there, teaching me and sharing his knowledge and experience.It's not so much a dip and find, although that's possible, as it is a story where you pick up useful information along the way. He explains everything from capture to lighting and from Photoshop to Lightroom. His chapter on lighting (Chapter 4 Light Right!) was friendly but still clear and concise with examples that prove every point he makes. I found it more helpful than the books I have that only cover the subject of lighting.I definitely recommend this book if you've been searching for something a little different that is packed full of lessons learned from an experienced pro!

#### Download to continue reading...

The Adobe Photoshop Lightroom: 17 Tips You Should Know to Get Started Using Photoshop [Lightroom \(For Digital Photo](http://privateebooks.com/en-us/read-book/l3qkz/digital-photographer-s-notebook-a-pro-s-guide-to-adobe-photoshop-cs3-lightroom-and-bridge-the.pdf?r=V2BJ2TVPi8hIzpcGe2oN3jF4L7LnPbMESrGCShY7sI8%3D)graphers) (Graphic Design, Adobe Photoshop, Digital Photography, Lightroom) Digital Photographer's Notebook: A Pro's Guide to Adobe Photoshop CS3, Lightroom, and Bridge, The Photoshop: Absolute Beginners Guide: 7 Ways to Use Adobe Photoshop Like a Pro in Under 10 Hours! (Adobe Photoshop - Digital Photography - Graphic Design) Photoshop: The Creating World Class Photos! (Adobe Photoshop, Digital Photography, Graphic Design) Photoshop: Photo Restoration in Detail with Adobe Photoshop cc (Photo Recovery, Repairing Old Photos, black and white photos, photoshop cc, photoshop cc 2015) The Adobe Photoshop Lightroom CC / Lightroom 6 Book: The Complete Guide for Photographers Adobe Photoshop Lightroom CC (2015 release) / Lightroom 6 Classroom in a Book Adobe Photoshop Lightroom CC/6 - The Missing FAQ -Real Answers to Real Questions Asked by Lightroom Users Adobe Photoshop Lightroom 5 - The Missing FAQ: Real Answers to Real Questions Asked by Lightroom Users Adobe Photoshop Lightroom 4 - The Missing FAQ - Real Answers to Real Questions Asked by Lightroom Users Lightroom Transformations: Realizing your vision with Adobe Lightroom plus Photoshop PHOTOSHOP: Absolute Beginners Guide To Mastering Photoshop And Creating World Class Photos (Step by Step Pictures, Adobe Photoshop, Digital Photography, Graphic Design) Photoshop: Photo Manipulation Techniques to Improve Your Pictures to World Class Quality Using Photoshop (Graphic Design, Digital Photography and Photo ... Adobe Photoshop, Graphic Design Book 1) Photoshop CS2 RAW: Using Adobe Camera Raw, Bridge, and Photoshop to Get the Most out of Your Digital Camera Learn Adobe Photoshop CC for A A Visual A A Communication: Adobe Certified Associate Exam Preparation (Adobe Certified Associate (ACA)) Photoshop for Photographers: Training for Beginner Photographers to Master Digital Photography and Photo Editing and Make Professional Looking Photos in ... Photoshop Lightroom and Graphic Design) The Adobe Photoshop Lightroom CC Book for Digital Photographers (Voices That Matter) The Adobe Photoshop Lightroom 5 Book for Digital Photographers (Voices That Matter) The Photographers Guide to Image Sharpening in Lightroom: Professional Image Sharpening & Noise Reduction Techniques using Adobe Lightroom The Graphic Designer's Digital Toolkit: A Project-Based Introduction to Adobe Photoshop Creative Cloud, Illustrator Creative Cloud & InDesign Creative Cloud (Stay Current with Adobe Creative Cloud)

Contact Us

**DMCA** 

Privacy

FAQ & Help